## **AgenPro, MIB Designer, MIB Explorer hang on Mac OS before main window**

## Problem

AgenPro, MIB Explorer, or MIB Designer does hang after accepting license and confirming to set a MIB repository path or to install accompanied files.

## Root Cause

There seems to be. bug in the Mac OS X Java runtime regarding the Aqua look & feel support. Using the file chooser while the main windows (the frame) is not displayed yet, results in a deadlock.

## **Solution**

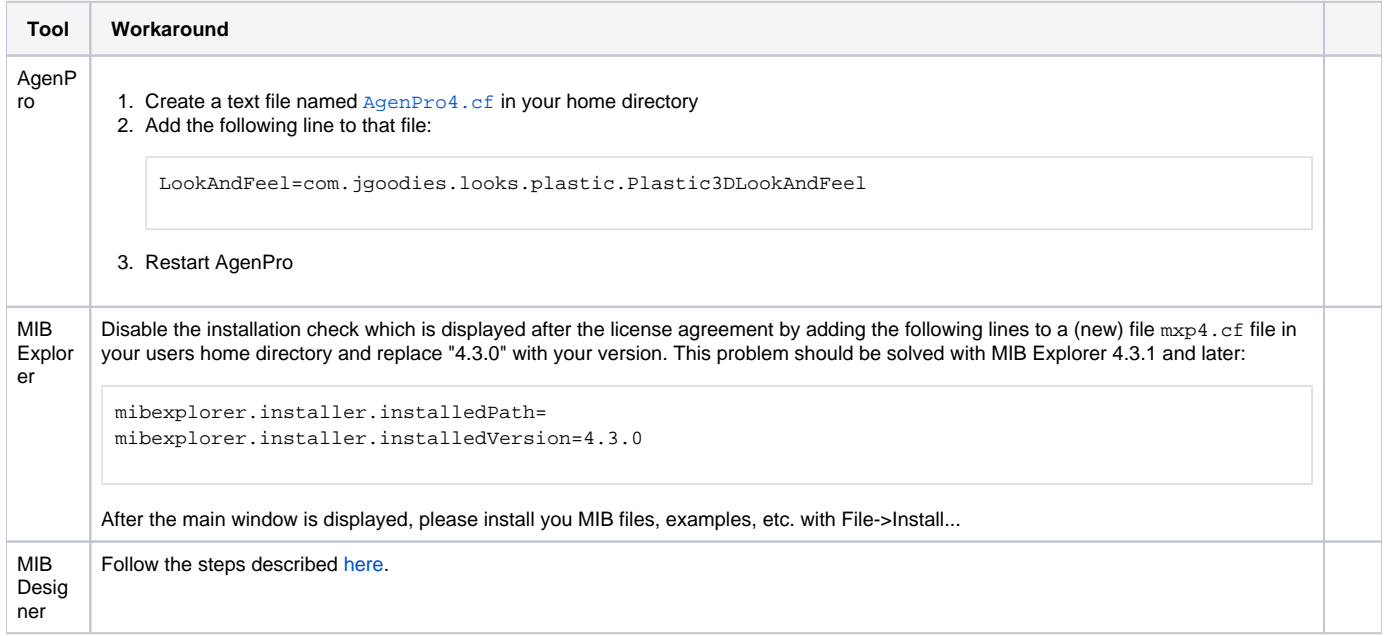